# **Ruby Cheatsheet**

v.1 for Ruby  $1.8.4$ 

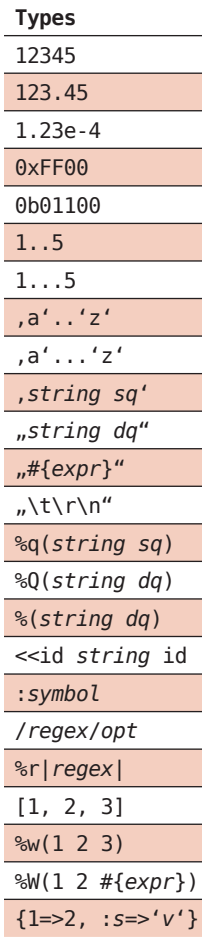

#### Exceptions

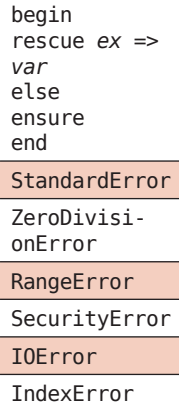

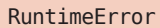

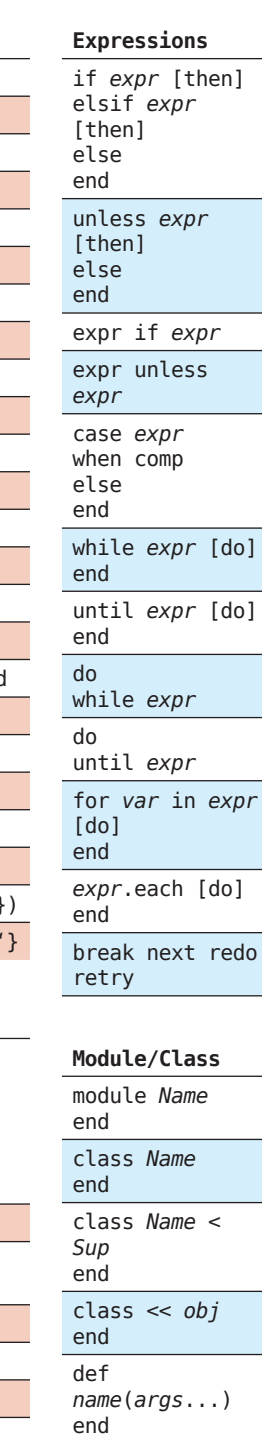

def inst.  $name(\ldots)$ 

attr\_accessor alias new old

end public  $\texttt{protected}$ private attr\_reader attr\_writer attr

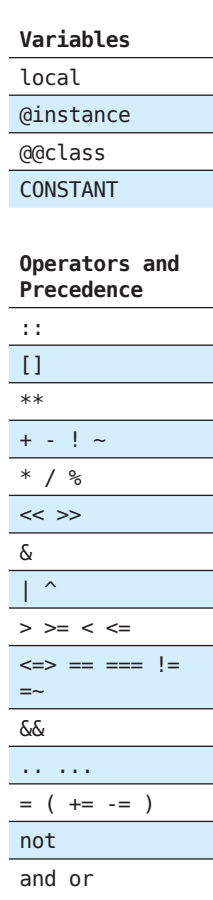

## Constants

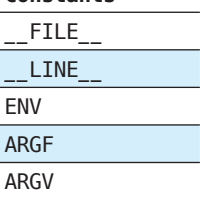

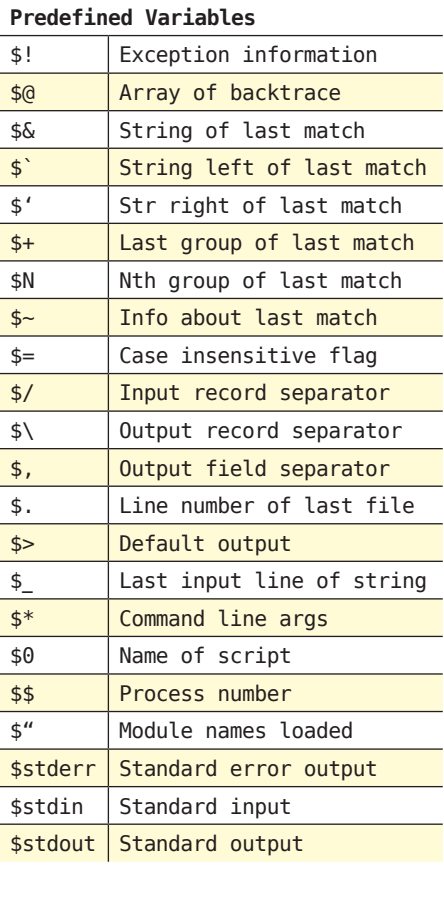

#### Regex

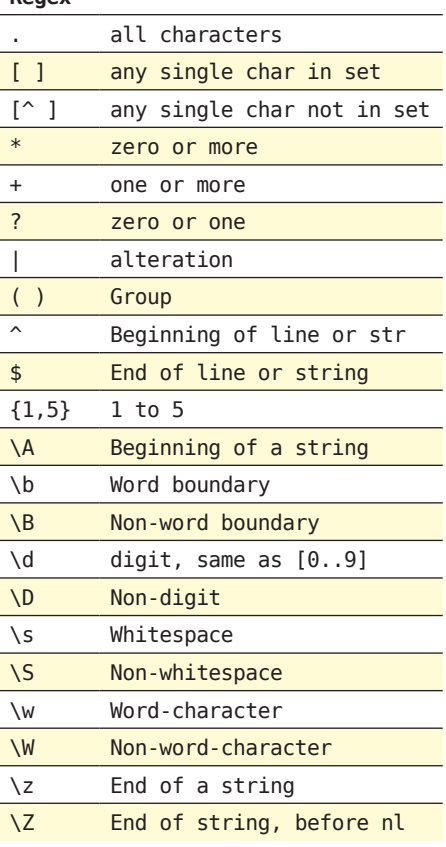

#### Ruby arguments Check  $-C$  $-d$ Debug  $-e$ One Line  $-h$ Help  $-n$ gets loop  $- rL$ require L  $\sim$  V verbose  $-W$ warnings comp debug  $-y$

a<br>Ba

 $\overline{\phantom{a}}$ 

 $\overline{\phantom{0}}$ 

# **Reserved Words**

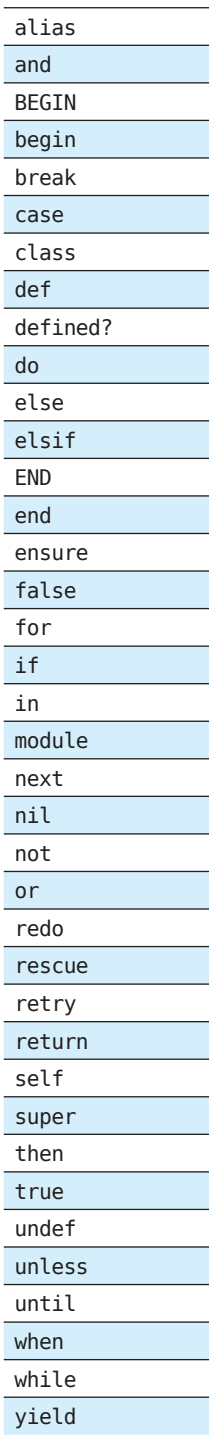

### **Object**

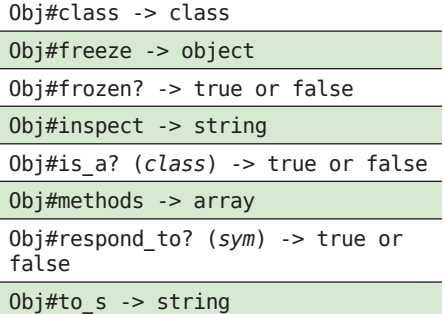

# **String**

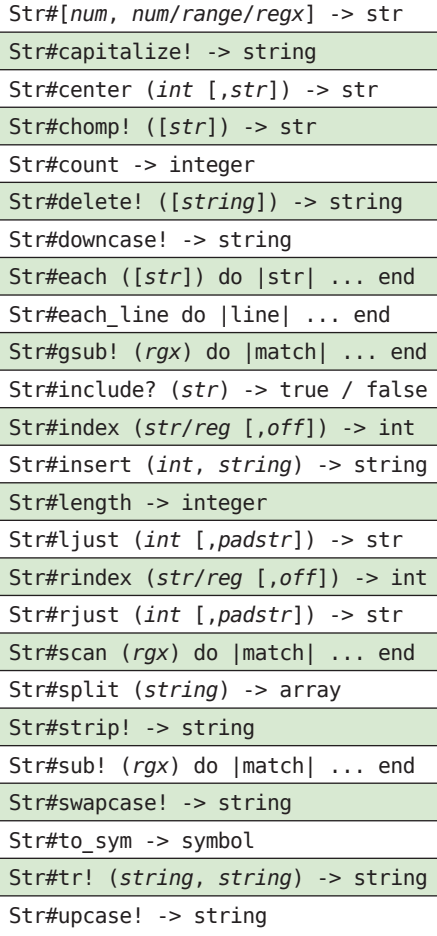

# **Kernel**

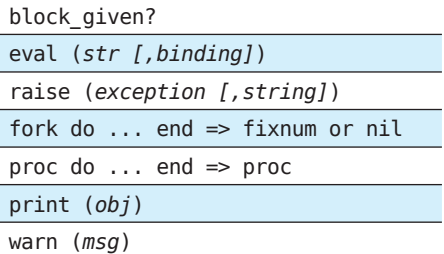

### **Array**

l<br>I

T

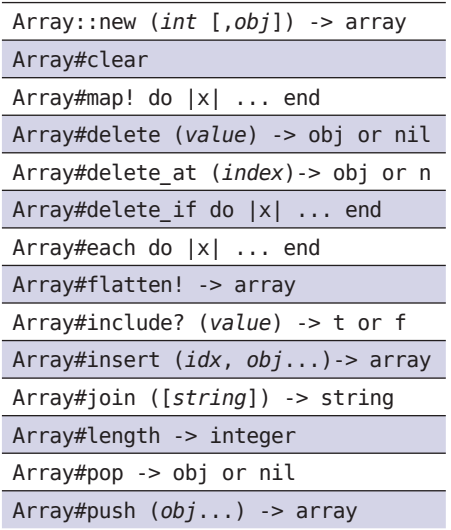

# **Hash**

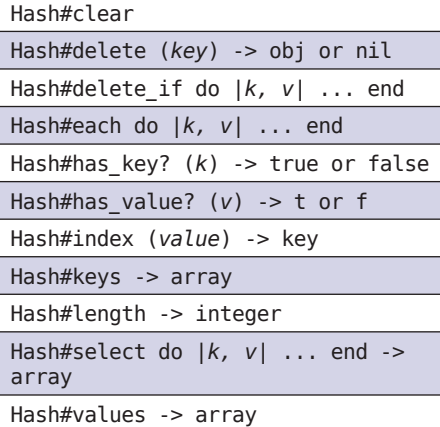

# **Test::Unit**

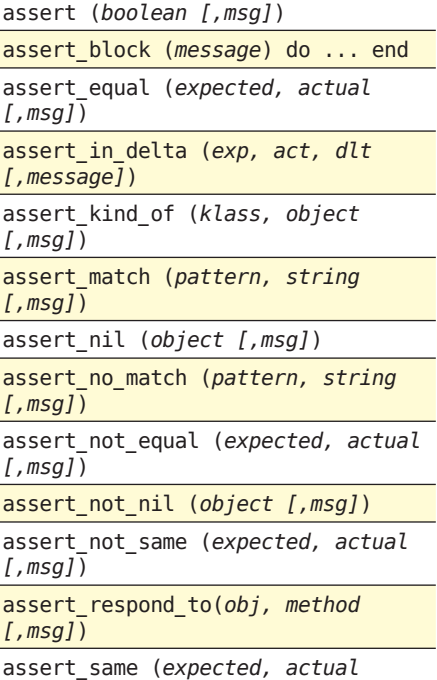

[, $msg]$ ]

# **File**

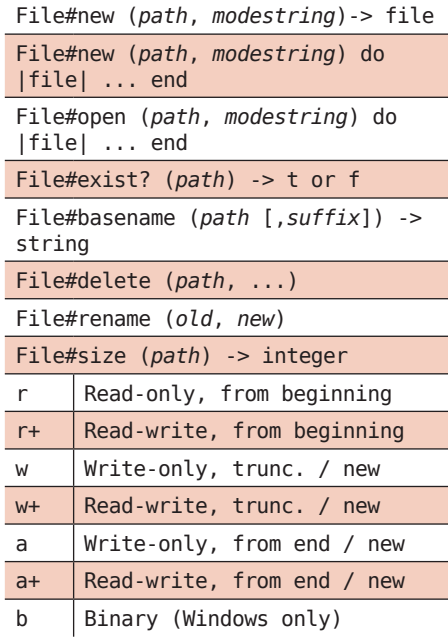

### **Dir**

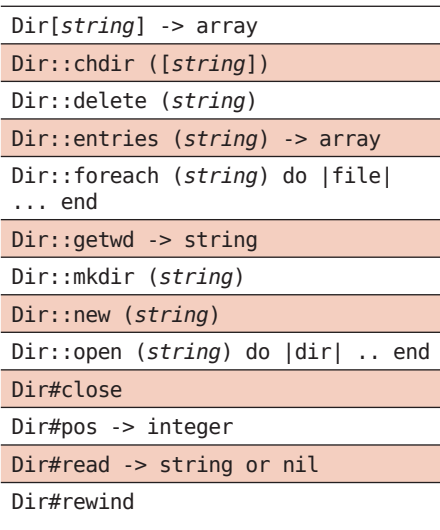

### **DateTime**

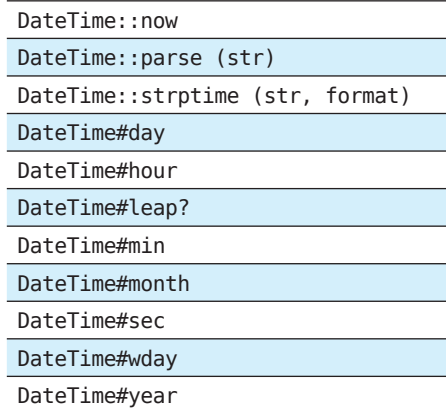